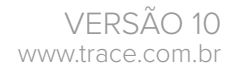

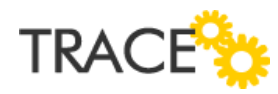

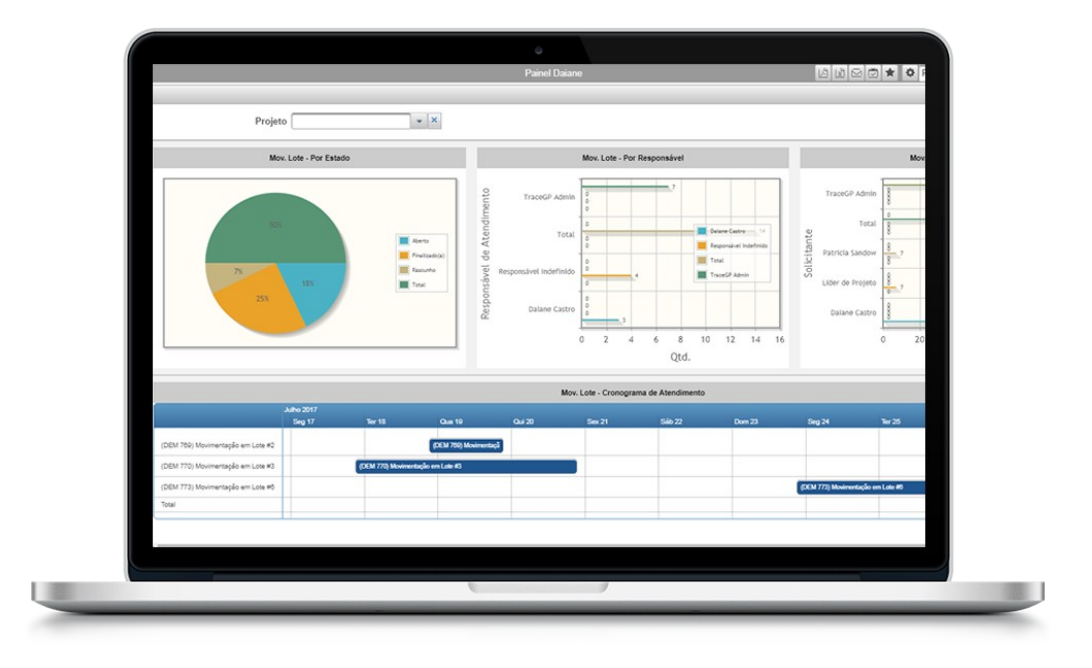

## **CARTA ANÚNCIO** Versão 10

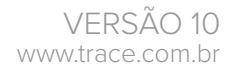

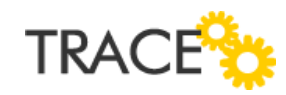

### *Analytics* **- Novos Painéis Analíticos**

*Informações integradas são fundamentais para garantir a qualidade e efetividade de todos os processos da corporação.*

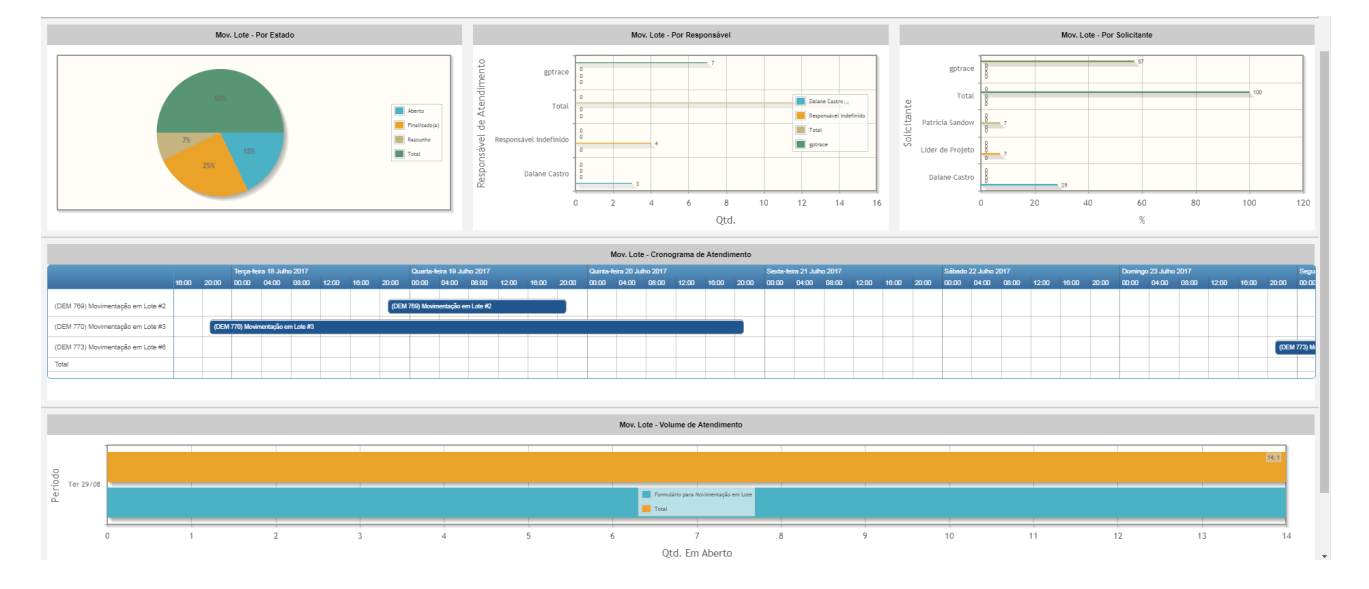

Com visual agradável e seguindo padrões de interface mais atualizados, o Trace disponibiliza o novo módulo de painéis - *Analytics*, flexibilizando a criação de painéis analíticos para grandes volumes de dados.

Recursos como consultas em *DataMarts* do sistema (dados off-line, preparados em D-1 / noite anterior), ou ainda, em caches *on-line* de dados, que são atualizados em blocos de tempos configurados, evitam onerar a *performance* da aplicação, diferentemente dos *Dashboards*, onde as consultas são instantâneas e (re)executadas a cada acesso ao painel.

Além da possibilidade de reutilização de dados *off-line* (*datamart*) e/ou de *caches* dinâmicos (para consultas SQLs e filtros de painéis), estarão disponíveis diferentes componentes para visualização das informações analisadas, como **Planilhas**, **Gráficos**, **Box** e para exibição de conteúdo **HTML**.

> *Análise de informações sem comprometimento de performance do servidor de aplicações.*

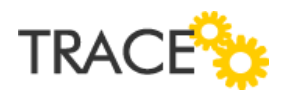

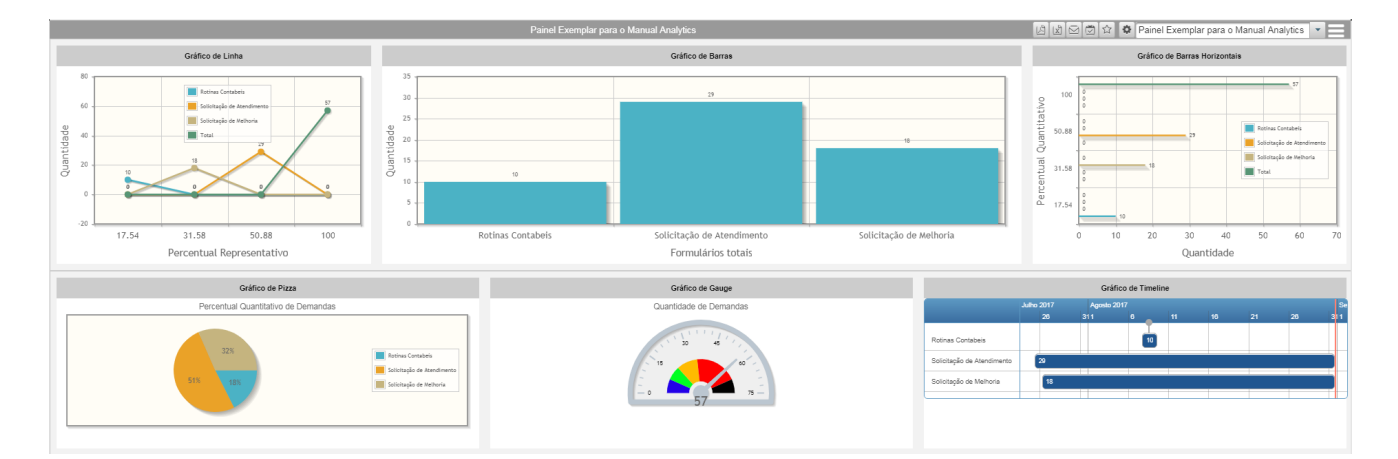

Para os componentes de exibição de **Gráficos** foram disponibilizadas as opções de configuração para os tipos **Linhas**, **Barras**, **Barras Horizontais**, **Pizza**, **Gauge** e **Timeline**, desenvolvidos em HTML5, sem utilização de recursos em Flash.

Para a configuração de **Box**, possibilidade de exibir contadores de informações, com recurso de *drill down*.

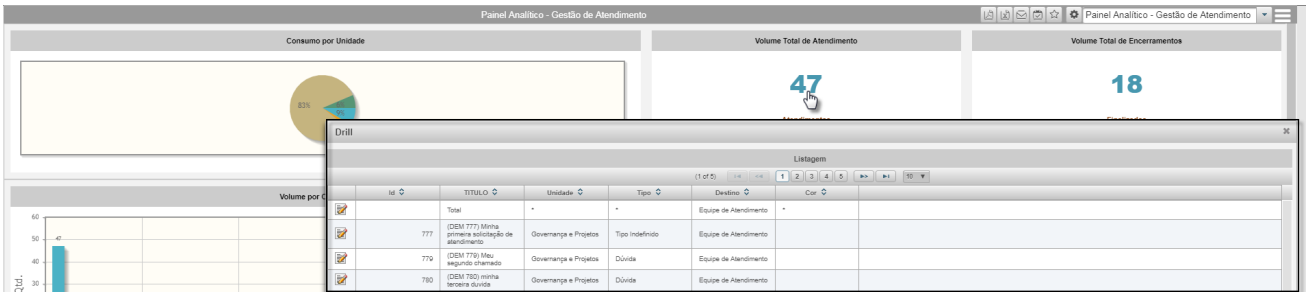

Para os componentes **HTML**, a possibilidade de utilizar recursos de formatação HMTL ou apresentação de um conteúdo definidos a partir de um *link*.

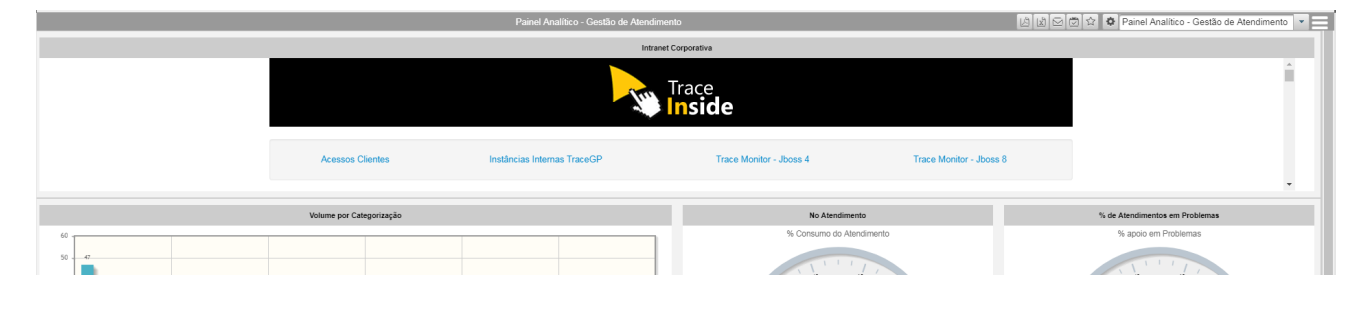

Setembro de 2017 – VERSÃO 10 | Carta Anúncio

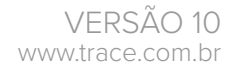

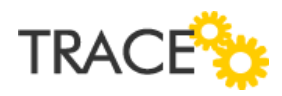

Também foram disponibilizadas opções de configuração para **Filtros Globais** (**Usuário**, **Destinos**, **Unidade Organizacional**, **Empresa**, **Período** (**Data**), **Programa/Portfólio**, **Projeto** e **Filtro** de palavra chave), que poderão ser aplicados nos diversos componentes do painel, filtrando informações nos componentes selecionados.

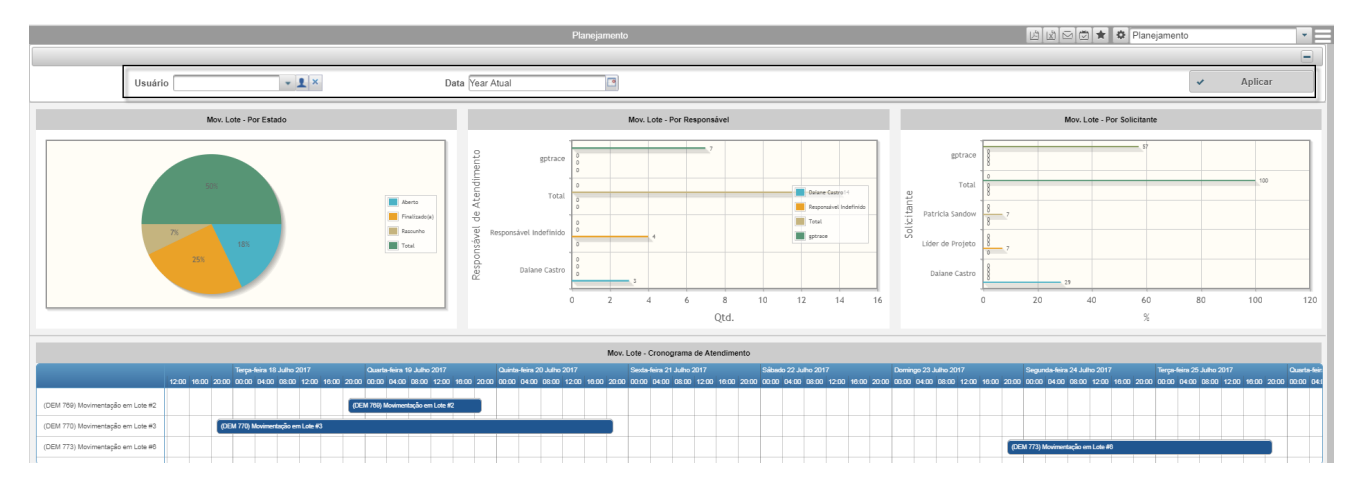

Opções de definição de **perfis de edição** e **visualização** foram disponibilizadas de forma descomplicada, para facilitar a manutenção e também divulgação dos painéis.

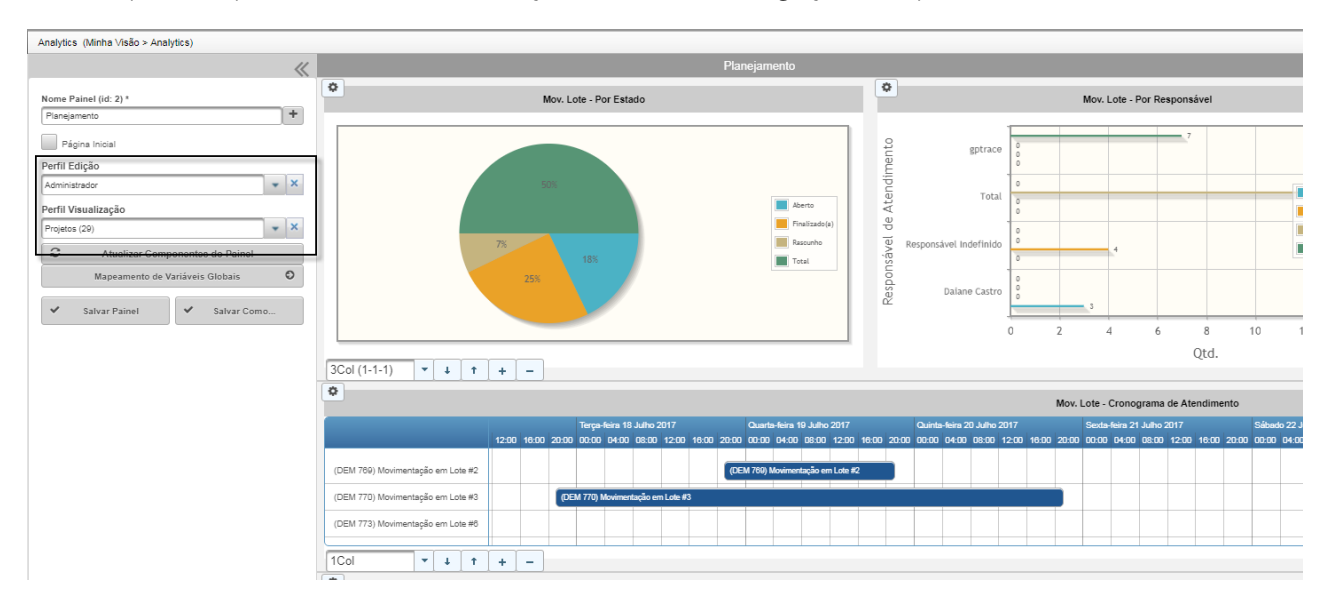

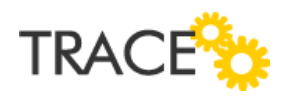

**Exportação** dos Gráficos em **PDF**, Planilhas em **.xls**, **Envio por E-mail**, **Agendamento de Envio**, **Favoritos** e **Modo de Apresentação** (com carrossel) são recursos do *Analytics*.

Isto tudo promove a transparência e acesso a qualquer dado do Trace, e outras bases de dados, de forma muito mais rápida, personalizada e objetiva.

Conheça agora as novas possibilidades para criação de painéis poderosos.

*"Analytics, para a sua tomada de decisão."*

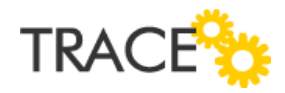

### **Novidades no Ágil**

*Aumente significativamente a eficiência e produtividade dos seus projetos, comunicação e interação da equipe.*

Buscando tornar a perspectiva Ágil mais intuitiva, atrativa e funcional, foram desenvolvidas diversas melhorias para o módulo de Projetos Ágeis.

 Acesse a funcionalidade diretamente no menu principal, sem abertura de *pop-up* para perspectiva Ágil

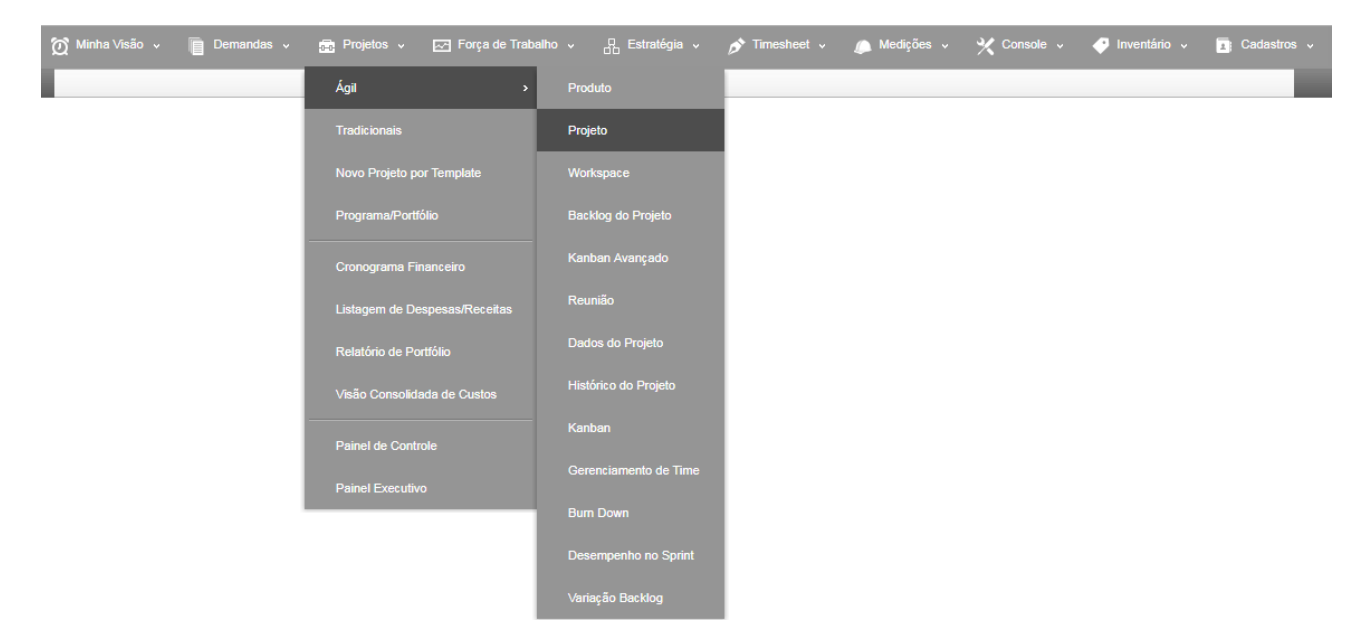

Realize consultas a partir da situação dos projetos (Em Andamento e Concluídos)

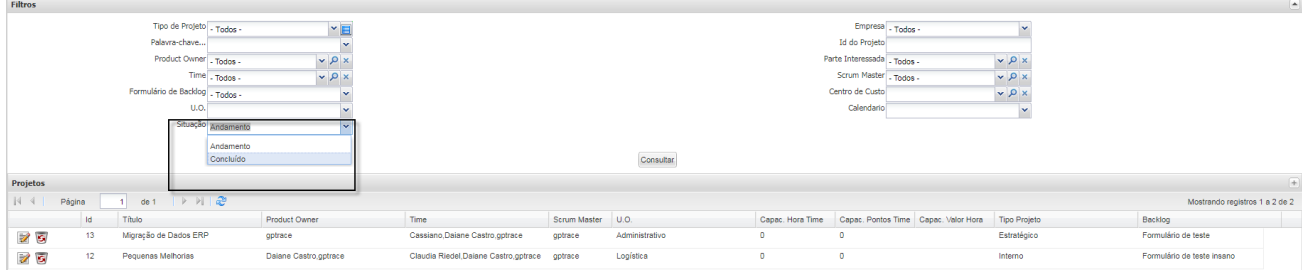

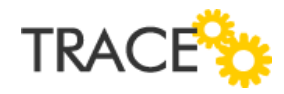

Pesquise por palavras-chave e visualize os resultados encontrados em Títulos, Responsáveis

#### e Corresponsáveis

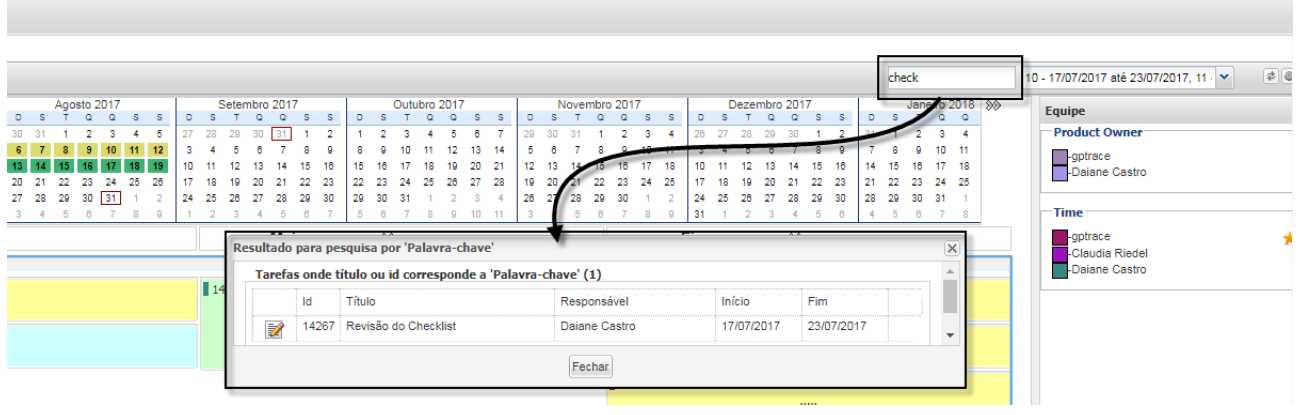

Selecione uma *sprint* uma ou mais *sprint's* (até 5) para visualização na tela

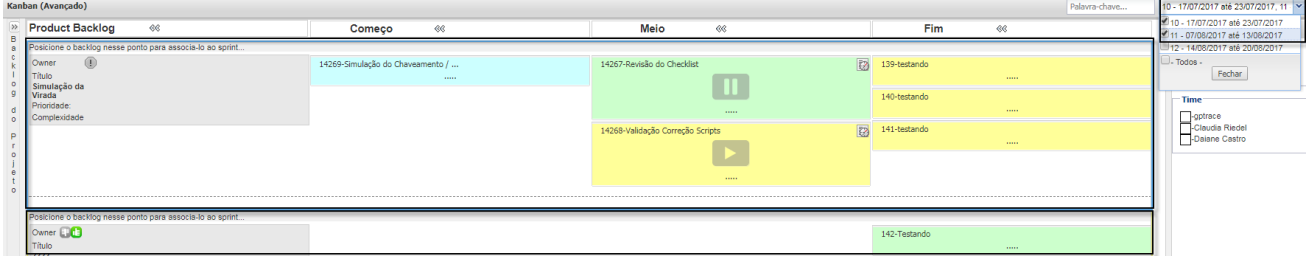

Aproprie horas e visualize a situação de maneira rápida nos *cards* de tarefas

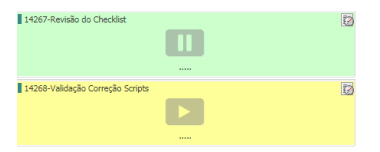

Insira tarefas detalhadas com título, tipo, prazos, esforço e listas de verificação

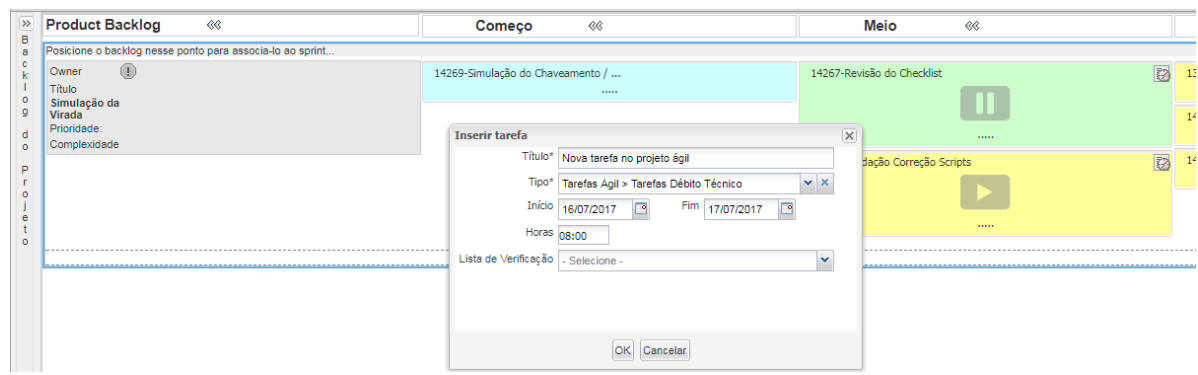

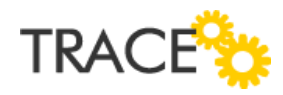

## **Relação de Melhorias**

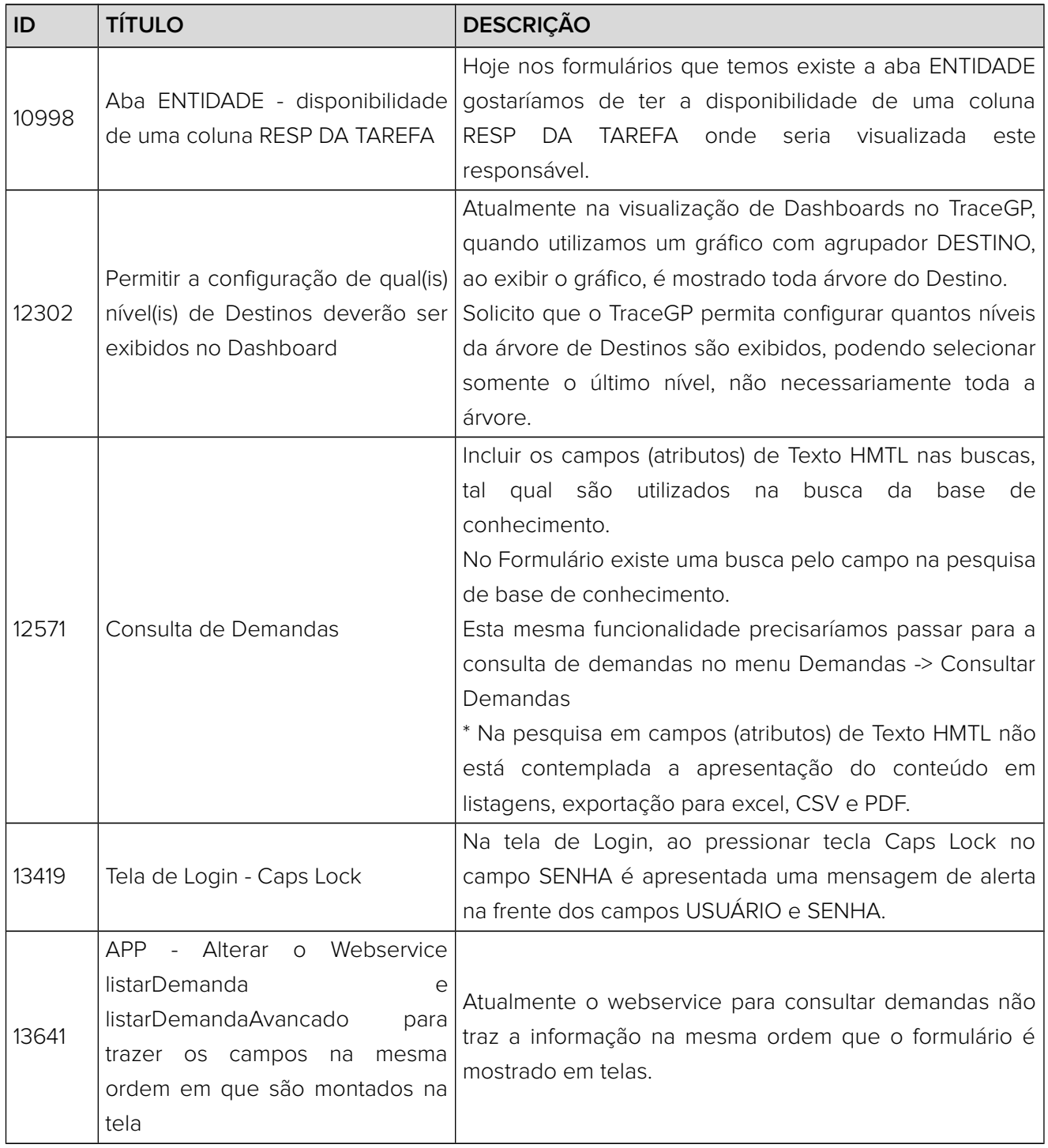

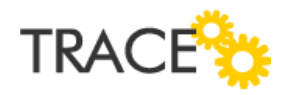

# **Relação de Correções**

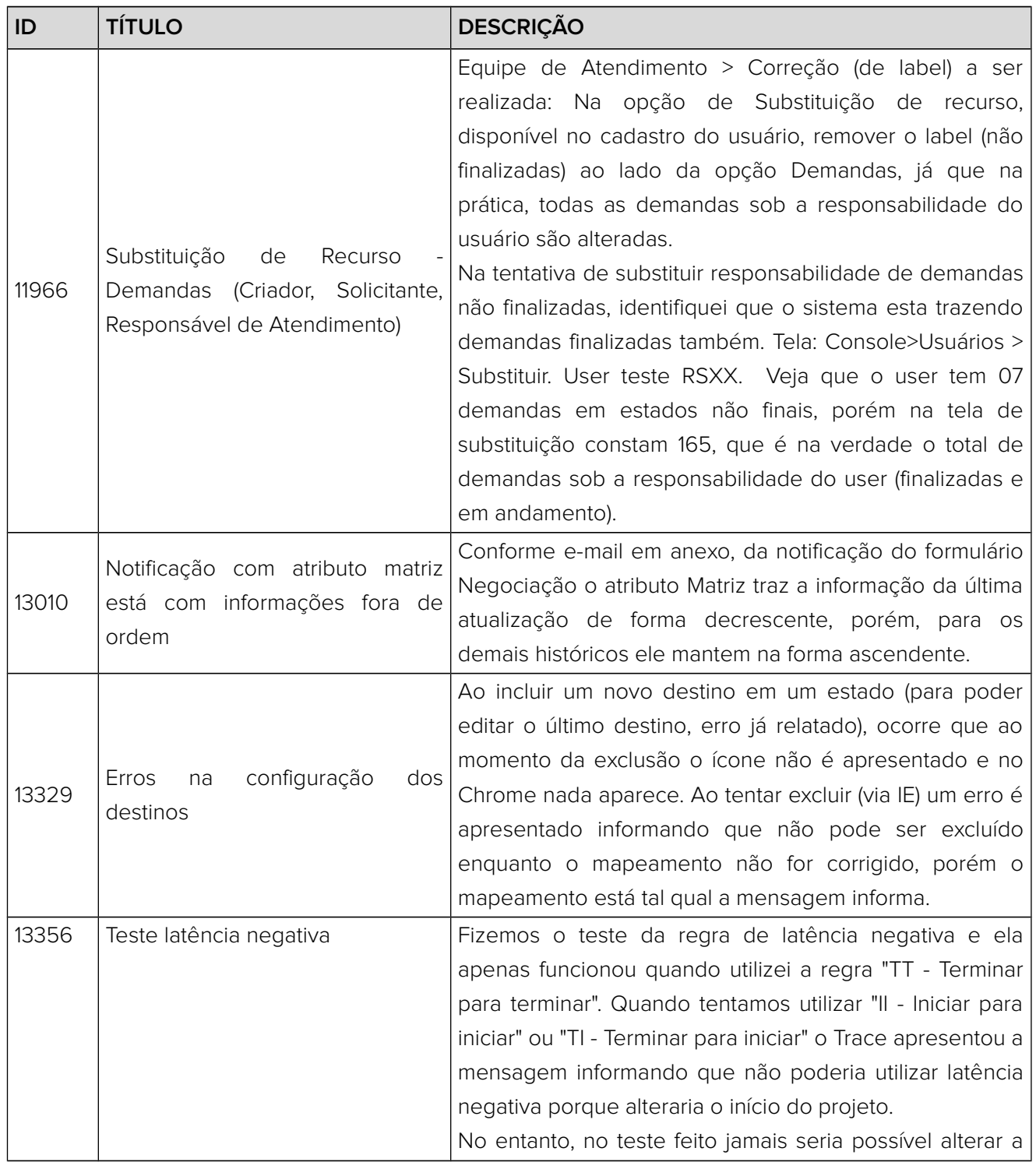

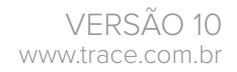

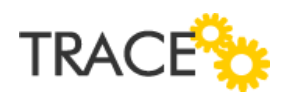

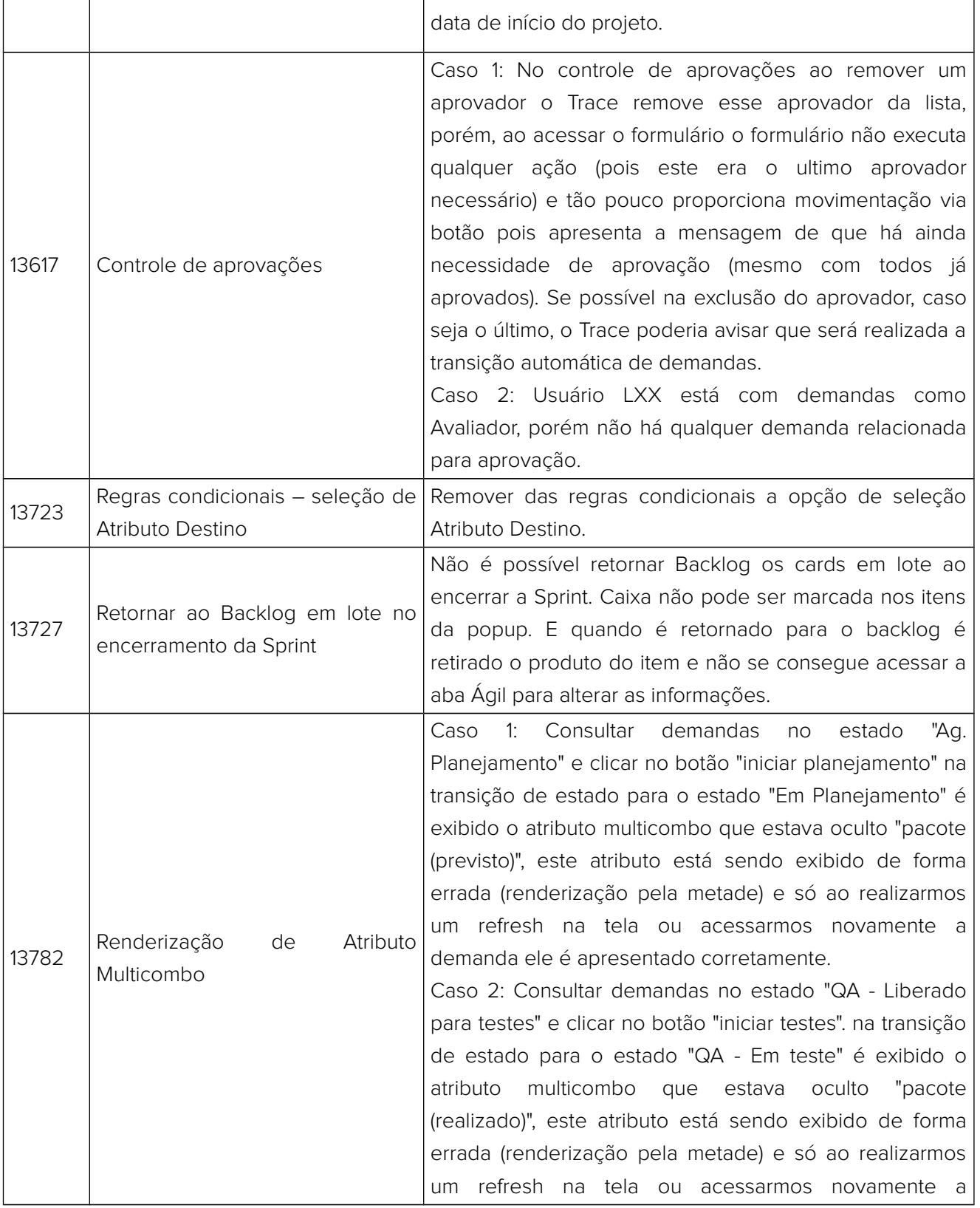

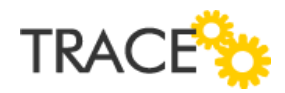

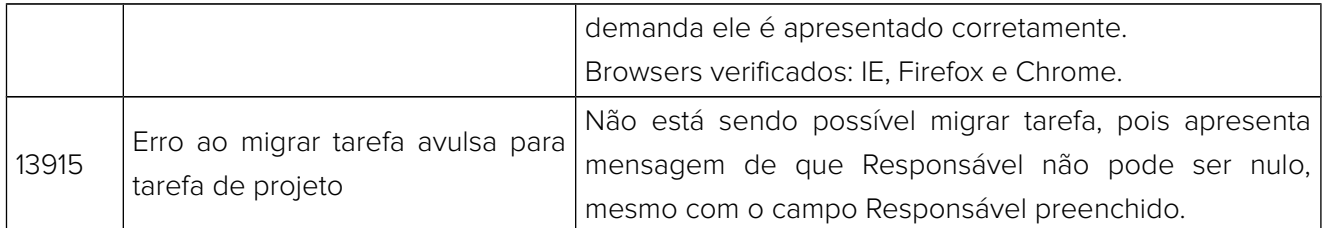

#### **CONTATO** Acesse a Central do Cliente pelo link: http://trace.com.br